# Come creare video magnetici e ipnotici per i social media

di Paolo Franzese

Come creare video magnetici e ipnotici per i social media? Come convincere le persone a guardare i tuoi video? Una cosa è convincere le persone per guardare i primi 15 secondi del tuo video, ed una cosa convincere le persone a guardare il video per un minuto, 2 minuti, 10 minuti, tutto il video! Come si può fare?

Non c'è una formula magica, e ci sono tanti fattori che favoriscono la crescita virale dei tuoi video.

## Il tuo video non ha successo

Ci sono piattaforme sature [\(YouTube](https://www.imaginepaolo.com/2021/04/come-caricare-youtube-shorts/) , Facebook , IGTV, …) e luoghi ancora "vuoti" ([TikTok](https://www.imaginepaolo.com/2020/06/aumentare-follower-tiktok/) ), ma in tutti i casi per farsi notare bisogna investire tanto, lavorare di qualità, con criteri SEO per piazzarsi nelle ricerche ai primi posti. Tratta argomenti che conosci, di tendenza, produci video di qualità e magari anche un po' di fortuna producendo un video "al posto giusto, nel momento giusto ".

In questo articolo voglio condividere con te alcune delle cose più comuni che facilitano il calo delle view e gli abbandoni dei tuoi video, così potrai correggere i tuoi errori. Leggendo questo articolo possiamo aumentare la probabilità che le persone guarderanno di più i tuoi video, ottenendo:

- più durata di visualizzazione;
- migliore posizione nelle ricerche;
- scalare le classifiche;
- maggiore visibilità del tuo brand;

Se cresce il tuo pubblico puoi diffondere maggiormente il tuo messaggio, potrai arrivare a più persone e influenzarle per migliorare la loro vita (il marketing oggi è questo).

Ma come puoi raggiungere le persone e influenzare le loro vite se i tuoi video non raggiungono nessuno? Hai dato uno sguardo al tuo tasso di abbandono ? Cosa puoi fare se la maggior parte degli spettatori del video smette di guardarlo dopo i 15 secondi o anche prima?

Uno sguardo alle statistiche sia per [TikTok](https://www.imaginepaolo.com/2019/02/come-usare-tiktok/) che per YouTube può darti una mano a capirne di più.

Come creare video magnetici e ipnotici per i social media? Prima cosa da capire è perché uno spettatore fa clic su un video in primo luogo.

#### Non soddisfa le aspettative

Come primo step concentrati sul rispettare le aspettative, quando le persone cliccano sul un tuo video devi soddisfare la loro aspettativa con il contenuto. Specialmente nei primi secondi, gli utenti cliccano sul video ed iniziano a guardare, se l'aspettativa viene rispettata per un numero crescente di persone, allora il video inizia a ricevere tutti quei segnali positivi utili a crescere.

Allora le persone non solo faranno clic per guardare ma anche per continuare a guardare, se guarderanno molto di quel video vedrai il tempo di visualizzazione aumentare. Inoltre andranno anche a guardare altri video, estendendo anche la sessione di visualizzazione, tutti segnali molto positivi che il social deve ricevere ([ricordati che ai social interessa intrattenere le persone, ai](https://www.imaginepaolo.com/2020/11/come-ottenere-migliaia-di-follower-su-instagram/)  social serve l'attenzione).

Tutto ciò sarà utile per promuovere i tuoi video in altri luoghi, ad esempio video correlati, video suggeriti, sul feed di altri utenti che magari hanno guardato uno dei tuoi video ma che non ti seguono o non sono iscritti al tuo canale,...

Come creare video magnetici e ipnotici per i social media? Ci dobbiamo concentrare in realtà su due cose: titolo e la miniatura .

Titolo e miniatura forvianti

I passato anche io ho giocato con titoli magnetici su video sperimentali, ad esempio "Non guardare questo video", un esperimento di 10 anni fa:

Ma ciò non è servito a nulla, perché ho utilizzato una miniatura forviante ed un titolo forviante, gli utenti erano lì a guardare aspettandosi qualcosa di diverso di quello che in realtà stavano vedendo.

Ovviamente 10 anni fa si sperimentava per capirne di più e per poi suggerire ai miei [clienti](https://www.imaginepaolo.com/clienti/) soluzioni per crescere su YouTube , oggi non farei assolutamente la stessa cosa. Era un modo intenzionale per capire come si muoveva il traffico su YouTube, ma le persone hanno cliccato aspettandosi qualcosa (10.410 visualizzazioni) ma non lo hanno ottenuto.

Quindi Titolo e Miniatura devono rispettare perfettamente le aspettative, gli utenti ti stanno dedicando la loro attenzione e devono ottenere ciò che si aspettano dai tuoi video.

Come creare video magnetici e ipnotici per i social media? Hai creato un buon titolo ed una buona miniatura ma il video cresce troppo lentamente, è debole.

#### Il video è noioso

Se noti che la crescita è debole allora siamo davanti ad un video noioso, un video che non sta sta restituendo il giusto valore che le persone si aspettavano di ottenere. Allora cosa dobbiamo fare? Come agganciare uno spettatore e mantenerlo incollato a guardare i tuoi video?

Come creare video magnetici e ipnotici per i social media? Vediamo se questi suggerimenti possono essere una soluzione.

## Crea titoli e miniature coinvolgenti

Potrà sembrarti banale, è ovvio, lo avrai sentito tante volte prima, l'ho detto spesso, e so anche che la maggior parte di voi pensa di produrre già titoli accattivanti e miniature fantastiche.

Il mio consiglio è di dedicare tempo per creare sia il titolo che la miniatura così come lo stai dedicando alla lavorazione del video stesso, perché non importa quanto i tuoi contenuti siano sorprendenti ma se il titolo e il e la miniatura non attirano nessuno a fare clic allora nessuno lo vedrà.

Quindi la prima cosa importante è lavorare sul titolo e la miniatura per far cliccare il tuo video.

Ma se il tuo profilo non cresce e magari noti un alto tasso di abbandono sui tuoi video proprio all'inizio, allora considera che forse devi trovare è un modo migliore in cui puoi fare i tuoi titoli e le tue miniature, ovviamente supponendo che il tuo il contenuto sia fantastico, stellare.

Se hai 100 spendi 80 per titoli e miniature

Può esserti utile anche questo post in cui parlo di [titoli accattivanti,](https://www.imaginepaolo.com/2020/11/come-scrivere-su-instagram-con-il-metodo-aida/) ti allego altri suggerimenti per i

tuoi titoli:

- Usa i numeri , il tuo cervello è attratto dai numeri, noi riconosciamo le informazioni che sono organizzate in ordine logico. È stato testato che i numeri funzionano molto meglio delle parole, i numeri piccoli e dispari poi sono i migliori, i più coinvolgenti;
- Usa "Come fare per ", con questa combinazione puoi suggerire all'utente cosa aspettarsi, un risultato specifico, ricordati cosa scrivi in Google per cercare, come formuli le tue richieste ;
- Offri una guida , un contenuto approfondito che fornisce informazioni, questo è particolarmente apprezzato;
- Per suscitare curiosità, fai una domanda , così gli utenti dovranno fare clic per avere una risposta;
- Includi l'utente nella domanda, inserisci "Tuo" o "Tu" nel titolo, così attirerai personalmente gli utenti;

Come creare video magnetici e ipnotici per i social media? I primi secondi sono fondamentali, devi creare un [hook](https://www.imaginepaolo.com/2020/08/reels-di-instagram-come-funziona/).

# I primi secondi sono fondamentali

Sii certo che i primi secondi del tuo video siano molto affini al titolo e alla miniatura su cui qualcuno ha appena cliccato, deve essere tutto correlato al titolo e alla miniatura. Nei tuoi video devi impostare il tuo hook (gancio).

Sicuramente avrai visto video in cui si va dritti al contenuto, oppure video con una presentazione del protagonista all'inizio, oppure un benvenuto, etc… Ma se imposti un gancio allora vedrai un nuovo effetto.

Un metodo che ho notato in vari video più lunghi, soprattuto su Facebook è questo:

- Inizia il video con un taglio di pochi secondi su ciò che accadrà alla fine (tipo: "In questo episodio");
- Poi una intro brandizzata;
- E poi il contenuto normale;

Questo è uno dei modi per attivare un gancio, oppure:

- Introduci il video con la descrizione di ciò che stai per raccontare;
- Poi fai vedere la storia;
- Titolo e miniatura devono legare con l'apertura del video;

Ci sono persone che non sanno chi sei, di cosa ti occupi, non hanno idea di cosa vedranno nei tuoi video. Mettiti in questa posizione e prova a riguardare i tuoi video. Quindi cerca di far sapere fin dall'inizio perché le persone dovrebbero guardare il tuo video. Ne varrà la pena di investire il proprio tempo sui tuoi video?

Se le persone cliccano perché attratti dal titolo e dalla miniatura, ora sono in attesa di un qualcosa , il tuo video all'inizio necessariamente deve comunicare che quel qualcosa sta arrivando.

Come creare video magnetici e ipnotici per i social media? Paga con i contenuti l'attenzione del tuo pubblico.

# Impara dalle statistiche

Studia le statistiche dei tuoi video, cerca di creare un modello, fissa l'attenzione su:

- Temi ricorrenti nei video che fanno salire o scendere le views;
- Se qualcuno è tornato indietro e l'ha guardato più volte;
- Se qualcuno salta in avanti, o qualcosa del genere;
- Tasso di abbandono se magari parli per più di 20 secondi;
- Tasso di abbandono se monti più di 10 secondi senza un taglio;
- $\bullet$  ...

Devi studiare il tuo pubblico attraverso i grafici e vedere cosa sono quelle cose che stanno facendo abbandonare i tuoi video, ad esempio questo grafico proviene da [YouTube Analytics](https://www.youtube.com/channel/UCQYx0okwfi2fEBXRW4MZpBA):

Momenti chiave per la fidelizzazione del pubblico.

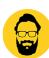

Ci sono poi tantissime altre cose di cui si potrebbe parlare per questo argomento, ma ora voglio le tue opinioni nei commenti qui sotto.

Grazie per letto fino a qui.

Da un articolo scritto da Paolo Franzese il 12 Aprile 2021